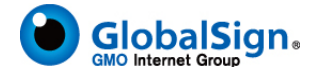

## GlobalSign 返金ポリシー

日付:2017/11/01 JP Refund Policy v 2.4

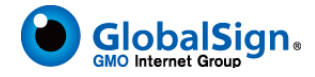

GlobalSign 証明書返金ポリシー

GlobalSignは、証明局業務に取り組み、信用される証明書を発行するにあたり、厳密な手続き とポリシーによる業務を行います。利用者は、もし発行された証明書に完全に満足でない場合 には、各証明書サービスに適用される利用約款に規定された期間内に限り、証明書の返金を依 頼することができます。但し、この場合、利用者は該当する証明書の失効申請をする必要があ ります。返金の依頼は、GSパネルを通じて行うか直接GlobalSignの顧客サポートに連絡するこ とにより行えます。返金がGlobalSignによって承認された場合、GlobalSignは証明書の購入に 支払われた料金を全額、当該証明書を購入した際の支払い方法を転用して、以下の返金処理を 行います:

- (支払いがクレジットカードの場合)利用者のクレジットカードに返金処理を行います。
- (支払いが銀行口座振替の場合)利用者の銀行預金口座に返金します。
- (支払いがリセラーの口座からのまとめ買い購入権を利用した場合)利用者のGlobalSign リセラーの口座に返金します。

但し、返金手続で生ずる費用及び公租公課については利用者がすべて負担し、GlobalSignは正 味金額のみを返金するものとします。

またその際、その他証明書以外の付属品(トークン、HSM等)が発生している場合、利用者は 直ちに付属品の返品をGlobalSignへ行うことを条件とします。但し、この返品が別に指定する 期日内に行われない場合には、GlobalSignは上記の返金額からその付属品の費用を除いた金額 のみを返金するものとします。

 この場合にも返金手続で生ずる費用及び公租公課については利用者がすべて負担するものと します。

具体的には:

返金手続きは、証明書購入に使用したGSパネルにログインすることによって、または accounts-jp@globalsign.comの顧客サポートと連絡を取ることによって、返金リクエストを行 うことができます。

GlobalSign 証明書キャンセルポリシー

申請者は、証明書のサービス開始前には利用料金の発生なく申請をキャンセルすることができ ます。サービス開始時期及びキャンセル可能期間は、対応する利用約款に記載のとおりとしま す。なお、利用約款にサービス開始の記載がない場合は、証明書の発行をもってサービスの開 始となります。具体的な返金手続きは、証明書購入申請に使用した GS パネルにログインする ことによって、または accounts-jp@globalsign.com の顧客サポートと連絡を取ることによって、 キャンセルを行うことができます。

(以上)

日付:2017/11/01 JP Refund Policy v 2.4